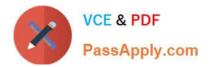

# C\_ISR\_60<sup>Q&As</sup>

SAP Certified Application Associate - SAP for Retail with SAP ERP 6.0

# Pass SAP C\_ISR\_60 Exam with 100% Guarantee

Free Download Real Questions & Answers **PDF** and **VCE** file from:

https://www.passapply.com/c\_isr\_60.html

100% Passing Guarantee 100% Money Back Assurance

Following Questions and Answers are all new published by SAP Official Exam Center

Instant Download After Purchase

100% Money Back Guarantee

😳 365 Days Free Update

800,000+ Satisfied Customers

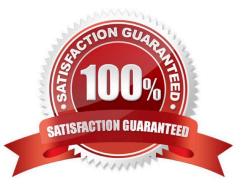

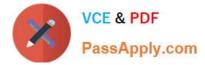

# **QUESTION 1**

Which of the following price calculations is used when stores are supplied directly from the vendor?

- A. One-step Price Calculation
- B. Two-step Price Calculation
- C. List Variants
- D. Transfer Price

Correct Answer: A

# **QUESTION 2**

In your company, goods are procured by different purchasing organizations. Each purchasing organization negotiates different calculation rules with the vendors.

Which of the following settings do you need to make in SAP Retail to ensure that the correct calculation schema is determined for a vendor? (Choose three)

A. You must assign a vendor schema group to the vendor master record for each purchasing organization.

B. You must define a separate document schema for each vendor.

C. You must create the vendor master record for multiple purchasing organizations.

D. In the calculation schema, you must define requirements that determine for which purchasing organization the calculation schema is valid for.

E. You must define a separate schema group for each purchasing organization.

Correct Answer: ACE

#### **QUESTION 3**

Non-prepacked goods are delivered to the distribution center and are completely unloaded from the truck. The aim is to load the goods onto the trucks ready for the numerous recipients based on outbound deliveries. Which is the suitable processing method?

- A. Article-driven flow-through
- B. Cross-docking / flow-through
- C. Recipient-driven flow-through
- D. Cross docking

Correct Answer: C

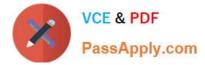

# **QUESTION 4**

SAP Retail requires the Retail Specific Easy Access Menu - W10T. Where in the system would you make this entry?

- A. User Profile -> Parameters
- B. Extras -> Settings
- C. User Profile -> Defaults
- D. Customizing the Local Layout -> Options

Correct Answer: C

### **QUESTION 5**

You are responsible for creating promotions for your company. An allocation table will be used to distribute the articles to the sites.

Where is the default allocation table type defined?

- A. Promotion Type
- **B.** Promotion Category
- C. Promotion Theme
- D. Price Planning Workbench

Correct Answer: A

C ISR 60 PDF Dumps

C ISR 60 Study Guide

C ISR 60 Exam Questions